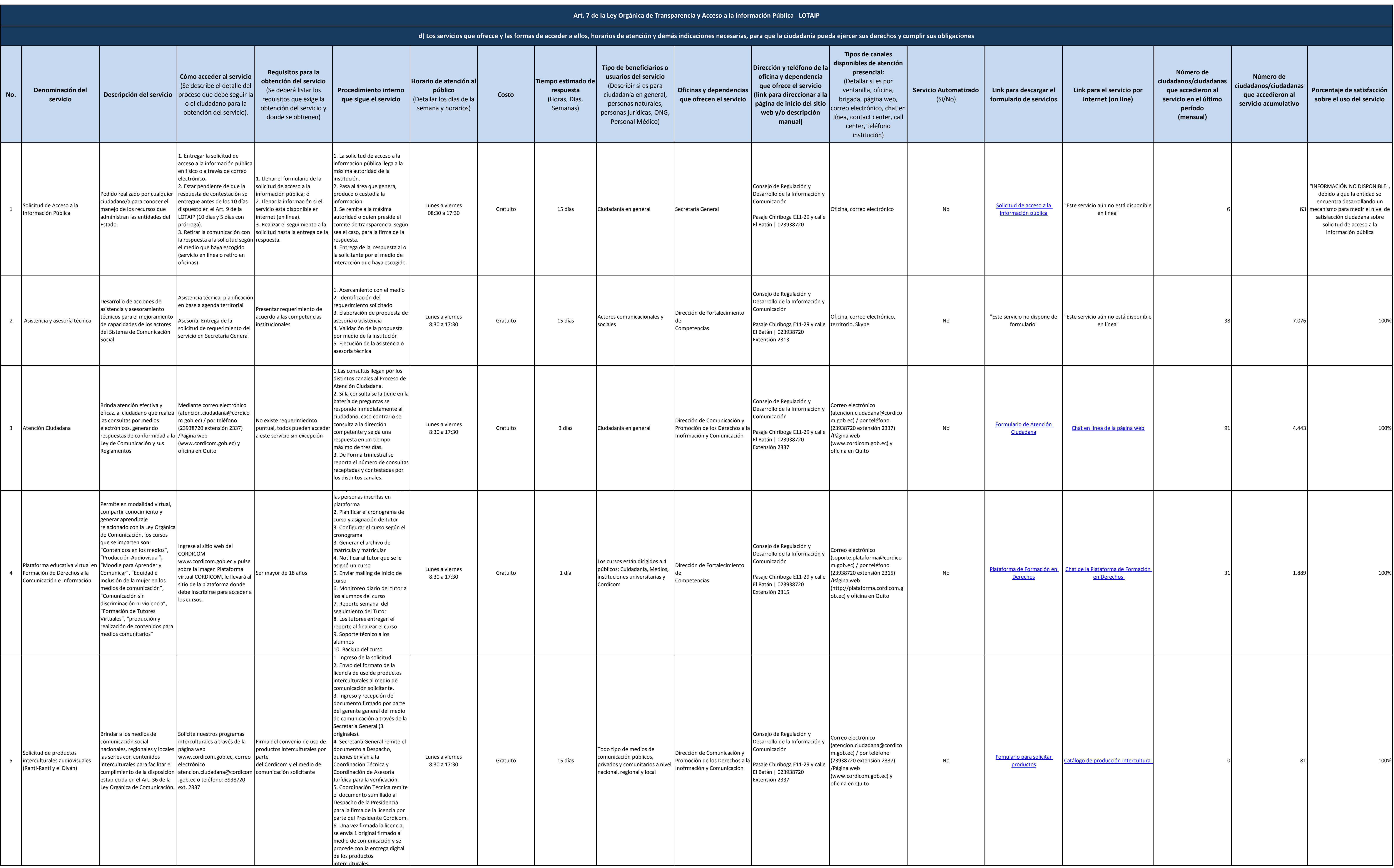

## CONSEJO DE REGULACIÓN, DESARROLLO<br>Y PROMOCIÓN DE LA INFORMACIÓN<br>Y COMUNICACIÓN

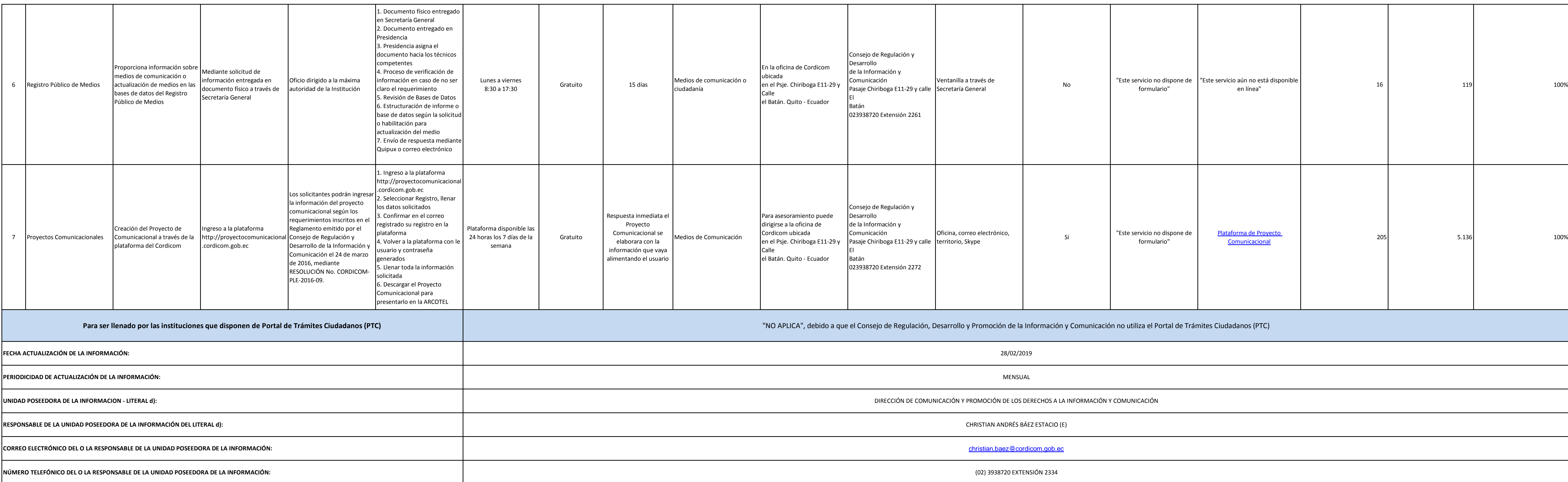